## Cheatography

## Cyber Security basic Cheat Sheet by [Jianmin](http://www.cheatography.com/taotao/) Feng (taotao) via [cheatography.com/79308/cs/19793/](http://www.cheatography.com/taotao/cheat-sheets/cyber-security-basic)

Udemy Nathan cyber security basic

<https://www.stationx.net/canarytokens/>

#### Basic theory - asset and vulnerability

Protect valued confidential, not afford to lose, irrepaceable, cost most damages, impact reputation

privacy(confidential), anonymity (identity hiding),Preudonymity (false identity, such as bitcoin)

security and vulnerabilities (ssh, https, 2FA, vpn etc)

threats (virus malware, hacking, spyware, rootkits, adware, phishi‐ ng,vishing,exploit kits)

adversaries ( hacker, cyber criminals, spies, creackers, law enforc‐ ement goverments

assets and protection, granularity, risk assessments

risk =vulnerability X threads X consequences, trade off risk and beneficial

select - implement - assess -monitor

security vs privacy vs anonymity: conflict

cinfidentiality(keep your self), integrity ( accuracy unmodified) availa‐ bility ( functional): CIA Tiad

Defense in depth: prevention- detection - recovery

Zero trust model, the less trust, including yourself, the safer. trust nothing trust nobody. never put online. nothing is safe online

#### basic theory - current threat and vulnerability

Value of hack: not a person, but a Bot -automate AI software to continuous attacking you.hijacking

Top 3 things need to stay safe online?

security bugs: always exist, as human writing code.OS, firmware, app, web browser ( js, java), known bug + patches, unknown bugs +

zero days , no patch

<https://www.cvedetails.com/>

[https://exploit.db.com:](https://exploit.db.com) public available, patch available, can be used to exploit unpatched system

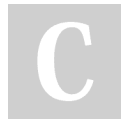

By Jianmin Feng (taotao) [cheatography.com/taotao/](http://www.cheatography.com/taotao/)

Not published yet. Last updated 8th June, 2019. Page 1 of 3.

basic theory - current threat and vulnerability (cont)

hacker-white (ethnic legal hacking) and black hacker (cyber criminals) cracker- crack the key of a software cyber criminal (black hacker, malware:macro virus,stealth virus, polymorphic virus,self-garbling, bots and zombies, worms OS rootkit(bed in kernel), firmware Rootki‐ t,key logger, trojan, Romote access tool (RAT) Ransomware: designed to deny access to a computer system or data until a ransom is paid, usu by phishing. spyware(spy), adware(formal spyware, highjack web searching), browser hijacking, scareware( fake info to scare you to pay), pup ( potentially unwanted programs) phishing(trick you to click, easy and high successful rate, 30% people still be fooled, email is common way to phishing): google.xx‐ xxx.com, check HLD high level domain, goog1e, g00gle, hidden URLs <a href = ....>fake link </a> vishing: phone/voice smsmhing: sms spamming: unsolicited message, email, message etc. minimal cost, high earning. doxing:ren-rou, googling/anything to get info for some body social engineering: - scams, cons, tricks, fraud cpu hijackers: crypto mining malware and cryptojackers darknet (only accessible with special tools) vs clearnet(google, amazon) dark market: access through darknet exploit kits government, spies, and secrete stuff: 5 eyes regulating encryption, mandating insecurity and legalizing spying trust and backdoors: formal methods, closed, open source, binaries, hash,digital signature censorship

> Sponsored by CrosswordCheats.com Learn to solve cryptic crosswords! <http://crosswordcheats.com>

# Cheatography

### encryption

plan text ->cipher text ->plan text: encryption (ciper) decryption(deci‐ pher) algorithm: public/lock

key: secrete/password

winzip: encryption method 256, 128, legacy(zip 2.0) key length and key space

AES(Advance encryption Standard): symetric algorithm (uses 1 Key private) password becomes the key

DES(data encryption standard,3 DES (triple-DES), blowfish, RC4-6 brutle force,dictionary force, hybride the two

Asymetric encryption: 2 keys(public and private),

RSA(Rivest shamir adleman), ECC(Elliptic curve cryptosystem):d‐ igtal signature; D (diffie hellman), EL Gamal

Key exchange and agreement:encrypt with one, decrypt with another.

Confidentiality(private key): decrypt with receiver's private key authentication(private key): encrypt with sender's private key-si‐ gnature

NOnrepudiation

integrity:

Asymmetric better key distr, scalability,authentication and non repudiation(not deniable), slow,mathematically intensive Symetric: fast, strong

RSA:AES( 1024-80, 2048-112, 3072-128, 15360-256)

hybrid cryptosystem: RSA(key distribution/encapsulation) and AES( data encryption encapsulation)

Https:handshaking(client hello/server hello)-->exchange certificate ( authenication,authorized server issue their private key encrypted certificate, name, domain, public key of server usu, client is not required in general) -->exchange key( server public key, client symmetric key)

<https://robertheaton.com/2014/03/27/how-does-https-actually-work/> [https://nickfishman.com/post/50557873036/reverse-engineering-na‐](https://nickfishman.com/post/50557873036/reverse-engineering-native-apps-by-intercepting-network) tive-apps-by-intercepting-network

<https://www.hostinger.com/tutorials/ssh-tutorial-how-does-ssh-work>

### SSL TLS

Secure Sockets Layer ( SSL) -> Transport layer security TLS(1.0- 1.3)

Confifential(symmetric key AES), authenticated(public key, digital signature) and integrity(integrity check, hash value ectc)

cipher suites setup on server

Session Encryption Negotiation

- 1 shared larger prime number
- 2 AES algorithm
- 3 generated primes as private key

4 private key +shared prime + AES > public key > distribute to another party

5 private key +shared prime + public key of the other > shared

symmetric key,generated indepently but the same

6.the shared key is used to encrypt the connection

Authentication:

client password and user nameor SSH Key Pairs.

<https://www.hostinger.com/tutorials/ssh-tutorial-how-does-ssh-work> <https://www.hostinger.com/tutorials/ssh/how-to-set-up-ssh-keys>

### **Https**

Https:handshaking(client hello/server hello) -->exchange certificate ( authenication,authorized server issue their private key encrypted certificate, name, domain, public key of server usu, client is not required in general) -->exchange key( client sends symmetric key) ssh stripping: client>http > middle man > https>server usingkali, or hardware avoid: https only, tunnelling(VPN/SSH), only trusted website sniffdet arpwatch VLAN:virtual LAN ssllabs.com SNI server name Indication

<https://robertheaton.com/2014/03/27/how-does-https-actually-work/> [https://nickfishman.com/post/50557873036/reverse-engineering-na‐](https://nickfishman.com/post/50557873036/reverse-engineering-native-apps-by-intercepting-network) tive-apps-by-intercepting-network VLAN: virtual LAN

By Jianmin Feng (taotao) [cheatography.com/taotao/](http://www.cheatography.com/taotao/)

Not published yet. Last updated 8th June, 2019. Page 2 of 3.

Sponsored by CrosswordCheats.com Learn to solve cryptic crosswords! <http://crosswordcheats.com>

# Cheatography

## Cyber Security basic Cheat Sheet by [Jianmin](http://www.cheatography.com/taotao/) Feng (taotao) via [cheatography.com/79308/cs/19793/](http://www.cheatography.com/taotao/cheat-sheets/cyber-security-basic)

### Hash

Integrity: hash function, checksum

MD5, Sha-256

powershell: get-filehash -Algorithm Sha512 c:\test.txt.

download checksum comparison: verify download

hash password to save d to use as verification, original password not saved.

HMAC: haseh based msg authentication code

### digital signature

hash algorithm - hash value --> sender private key - signed msg authentication, nonrepudation, integrity signed msg --sender's publick key -hash value

windows device guide

#### digital certifictes and https

digital signature from well know trusted company( third parties) local library of digital cert library auto loaded (roots) local digital cert manually loaded(self signed, trusted parties) compromised/fake digital cert: really risk CA Ecosystem

CA example mistaks

SSL sniff

CA patrol

cert fingerprints

pinning

### E2EE, steganography

E2EE end to end encryption:PGP ZRTP OTR SSL/TLS use E2EE always possible steganography: the practice of concealing a file, message, image, or video within another file, message, image, or video. openpuff

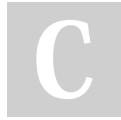

By Jianmin Feng (taotao) [cheatography.com/taotao/](http://www.cheatography.com/taotao/) Not published yet. Last updated 8th June, 2019. Page 3 of 3.

### Setup testing environments

type2 Hosted: hard ware ->OS ->hypervisor->OS type 1 native: hardware >hypervisor->OS vmware or virtualbox testing environment |security options install virtual OS: physical DVD, virtual DVD (ISO), prebuilt virtual disk/image (.ova form virtual box) Kali: debian, 600 penetration testing tools. osboxes.org for prebuilt images

> Sponsored by CrosswordCheats.com Learn to solve cryptic crosswords! <http://crosswordcheats.com>